## **Objectives**

- Review Servlets
- Deployment
- Configuration
- Sessions, Cookies
- Handling multiple requests

Apr 29, 2019

Sprenkle - CS335

#### **Servlets Review**

- What application do we need to execute servlets?
- What class do all web servlets extend?
- What methods do servlets need to override to handle GET and POST requests?
- How do servlets send an HTML document/response to the client?
- How do servlets get data from the client?
- Put it all together: how do you create a dynamic web page, i.e., a web page that processes a request from a form?
- What tricks did you learn to help you with debugging?

Apr 29, 2019

Sprenkle - CS335

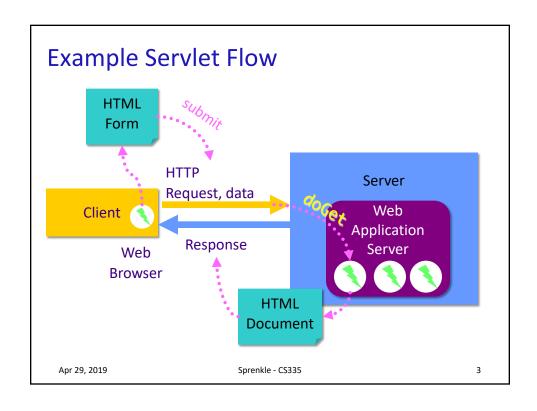

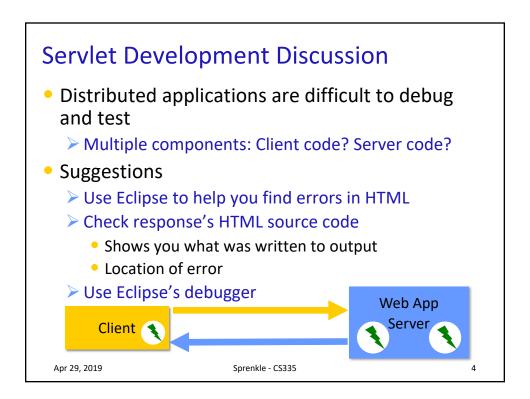

## More on Java-based Web Applications

- Structure
- Other classes
- Initialization, customization
- Synchronization

Apr 29, 2019

Sprenkle - CS335

5

Different from

Eclipse code organizationWhen Eclipse deploys

the web application, it

organizes it this way.

### Web App Directory Structure

- projectname/
  - > HTML, CSS, and JSP files
- projectname/WEB-INF
  - > Other resources, e.g., web.xml
- projectname/WEB-INF/classes
  - Servlet and utility (data structures, etc)
  - Why we put our servlets in servlets package
- projectname/WEB-INF/lib
  - > Jar files that application depends on

Apr 29, 2019

Sprenkle - CS335

#### Servlet Interface Methods

- init(ServletConfig config)
  - > Web app server calls once to initialize the servlet
  - > Typically opening DB connection, files
- ServletConfig getServletConfig()
  - > Returns a reference to a **ServletConfig**
- void service(ServletRequest, ServletResponse)
  - > Called to respond to a client request
- String getServletInfo()
  - > Returns a String that describes the servlet (name, version, etc.)
- void destroy()
  - > Called by the server to terminate a servlet
  - > Should close open files, close DB connections, etc.

Apr 29, 2019 Sprenkle - CS335

# Servlet Life Cycle in Web Application Server

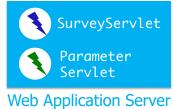

- Web application server creates one instance of servlet
  - Calls init method of servlet created
- As requests come in, WAS calls service method of appropriate servlet
  - ➤ In turn, servlet calls appropriate doMethod
- When web application server shuts down, calls destroy method of each servlet

## Lab 4: Refactoring SurveyServlet

- Currently: Inefficient implementation
  - Read, write survey data file every time request is executed
- In init
  - > Automatically called by server on start up
  - > Open file, read/initialize votes
- In destroy
  - > Automatically called by server
  - > Write file

Apr 29, 2019 Sprenkle - CS335

Servlet Data

- ServletConfig initialization and startup parameters for this servlet
  - Example methods:
    - String getInitParameter(String name)
    - String getServletName()

Same method name, different context

- ServletContext servlet container information
  - Example methods:
    - Object getAttribute(String name)
    - String getInitParameter(String name)

### ServletContext

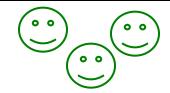

- One ServletContext per web application per JVM
  - ➤ If you have both Lab3 and FirstServlets running on Tomcat, they will each have their own ServletContext
- Share state among multiple clients
  - Allow multiple users to interact in, e.g., chat rooms, online meeting, reservation systems
- Info about servlet's environment
  - E.g., server's name
- log(): method to write to a log file
- Context attributes
  - > getAttribute, setAttribute, removeAttribute

Apr 29, 2019 Sprenkle - CS335 13

#### web.xml File

- Describes how to deploy the web application
- XML file
  - Used for data

- <tag attr="value"> Content </tag>
- Marked up with elements
- ➤ Same rules as XHTML: close most recently opened tag, attributes in quotes
- DTD: Document Type Definition
  - Define elements that can be in a particular XML document
  - Includes specification of attributes, nesting

#### **Annotations**

- In Servlets 3.x, we can easily configure a web application using annotations
  - Don't need to directly update web.xml
  - > Provide defaults, can be overridden in web.xml
- Example:

```
@WebServlet("/SurveyServlet")
public class SurveyServlet extends HttpServlet {
```

Means the URL pattern "/SurveyServlet" maps to this servlet (servlets.SurveyServlet)

Apr 29, 2019

Sprenkle - CS335

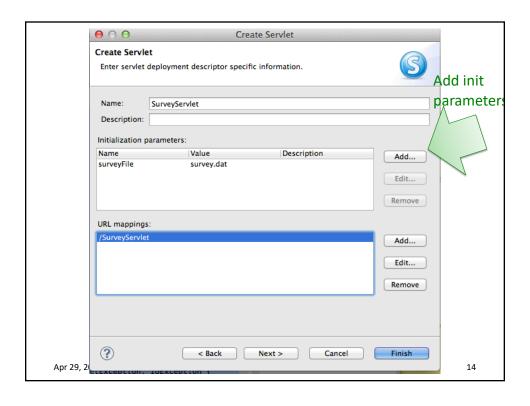

## **Another Annotation Example**

Default values

Can override these in the web.xml

Why would we want to be able to override these values in a separate (text) file?

Apr 29, 2019 Sprenkle - CS335 1

## Why web.xml overriding?

- Can modify behavior of application without modifying the Java code and recompiling
  - > May not have access to source code

## web.xml File

- Top-level: <webapp>
- <servlet> element describes a servlet
- <servlet-mapping> element maps URLs to servlets
  - ➤ May want to have shorthands, aliases
  - > Restrict users' direct access to servlets

Apr 29, 2019 Sprenkle - CS335

# web.xml File: Subelements of <servlet>

| <pre><servlet-name></servlet-name></pre>   | canonical name of the deployed servlet                                                                                                    |
|--------------------------------------------|----------------------------------------------------------------------------------------------------|
| <pre><servlet-class></servlet-class></pre> | fully qualified class name of the servlet                                                                                                    |
| <init-param></init-param>                  | optional parameter containing a name-value pair that is passed to the servlet on initialization.  Contains elements, <param-name> and <param-value>, which contain the name and value, respectively, to be passed to the servlet.</param-value></param-name> |

### Example of Configuring web.xml

- Configure SurveyServlet to use a given file
- Add the following to web.xml file:

```
<init-param>
    <param-name>surveyFile</paramname>
    <param-value>survey.dat</param-value>
</init-param>
```

 Note that <init-param> is a child of <servlet>, which means your web.xml file would look like what?

Apr 29, 2019 Sprenkle - CS335 19

#### Note about init-params in web.xml

- If you set init-param in web.xml, you need to annotate the servlet with its name
- You can have multiple configurations for the same [servlet] class
  - ➤ Using the name lets the application server know that the annotations and the web.xml configurations are both part of the same configuration

# **Using Init Parameter**

- Configure SurveyServlet to use a given file
  - > Either in annotation or web.xml
- Modify init method to call HttpServlet's getInitParameter method

```
// calls HttpServlet method, i.e., this's method
filename = getInitParameter("surveyFile");
// open file ...
```

Apr 29, 2019 Sprenkle - CS335 2

# MAINTAINING STATE ACROSS REQUESTS

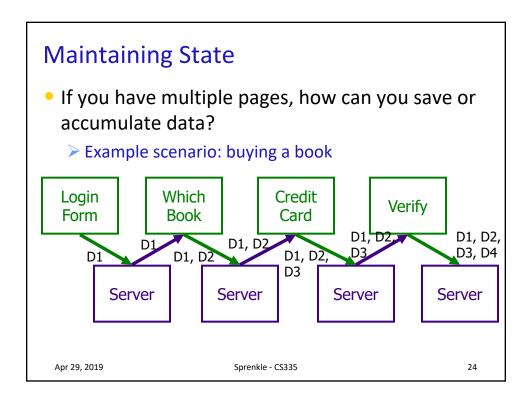

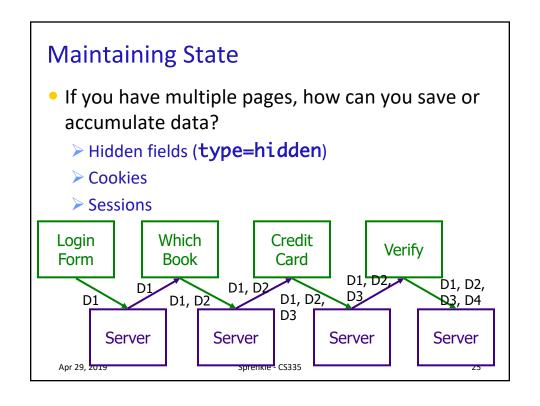

## Hidden Fields

<input type="hidden" name="userid" value="superfly"/>

- Data is coming from client
- Users can see the hidden fields
  - ➤ View HTML Source
- Users can change the data
- Useful in limited situations

Apr 29, 2019 Sprenkle - CS335 2

#### **COOKIES**

#### **Cookies**

- Cookies are initially sent from the webapp to the client to store application-specific information on the client
- Part of an HTTP header in response to a client
  - ➤ Every HTTP transaction includes HTTP headers
  - ➤ Not part of the HTML content
- Client includes cookies in HTTP headers in subsequent requests
  - Provides way to do behavior tracking

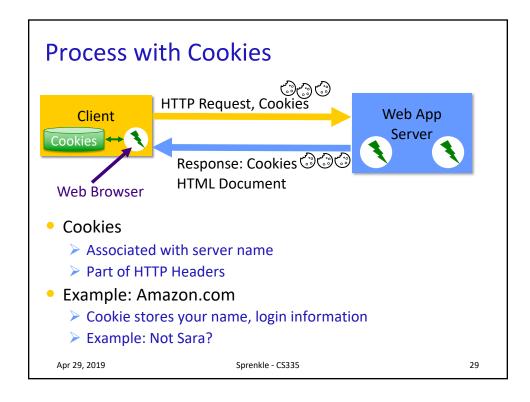

#### Cookies in Java

- Cookies have a name and value
- Create a Cookie object using its constructor
   Part of javax.servlet.http.Cookie
- Example: store a user's preferred language on the client
  - > App only has to ask for this information once

```
String cookie_name = "pref_language";
String cookie_value = "English";
Cookie new_cookie = new Cookie(cookie_name, cookie_value);
```

Apr 29, 2019

Sprenkle - CS335

30

#### Sending the Cookie to the Client

- HTTP header is sent first
- Cookie(s) must be added to the response object
   before you start writing to the client
- Call addCookie() on HttpServletResponse object before you call the getWriter() method
- Inside of doGet or doPost method:

```
Cookie c = new Cookie( "pref_language", "English" );
c.setMaxAge(60*60*24*365); // max age of cookie
response.addCookie(c);
u
output = response.getWriter();
```

Apr 29, 2019

Sprenkle - CS335

## HttpServletResponse Method

- void addCookie(Cookie)
  - Add a Cookie to the header in the response to the client
  - The cookie will be stored on the client, depending on the max-life and if the client allows cookies

Apr 29, 2019 Sprenkle - CS335

## Cookies: Maximum Ages

c.setMaxAge(60\*60\*24\*365); // max age of cookie

- The maximum age of the cookie is how long the cookie can live on the client, in seconds
- When a cookie reaches its maximum age, client deletes it
- -1 means persists until browser exits

## **Retrieving Cookies**

- Call getCookies on HttpServletRequest object
  - > Returns an array of Cookie objects
  - Represents all cookies that server previously sent to the client
- For example, inside of doPost

```
Cookie[] cookies = request.getCookies();
```

Apr 29, 2019

Sprenkle - CS335

34

## **Voiding Cookies**

- May want to delete cookies when user logs out
  - > Especially for sensitive information

```
// void cookie and send back to the user
userid_cookie.setMaxAge(0);
response.addCookie(userid_cookie);
```

Apr 29, 2019

Sprenkle - CS335

## Why Are They "Cookies"?

- Http Cookie, Source: Wikipedia
  - The term "cookie" derives from "magic cookie", which is a packet of data a program receives and sends out again unchanged.
- Magic Cookie, Source: Wikipedia
  - The name "cookie" comes from a comparison to an unopened fortune cookie, because of the hidden information inside.

Apr 29, 2019 Sprenkle - CS335 36

## What are challenges with using cookies?

## What are challenges with using cookies?

- They are saved on the client machine
  - Clients can delete or modify them

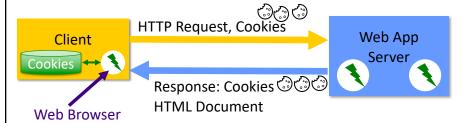

- Increase the sizes of your network packets
  - > Send cookies on each request

Apr 29, 2019 Sprenkle - CS335

#### **SESSION STATE**

Apr 29, 2019

Sprenkle - CS335

#### Session

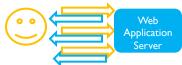

- One user's visit to an application
- Can be made up of many requests
- Server maintains a session with a particular client
  - > Can maintain **state** within that session
- Duration of a session:
  - ➤ If no requests from client for specified period of time (the timeout), user's session ends
  - > Timeout: typically 30 minutes

Apr 29, 2019 Sprenkle - CS335

## **Benefits of Using Session State**

- Simpler for developer
- Reduces network traffic
  - Don't need to keep passing data between client and server

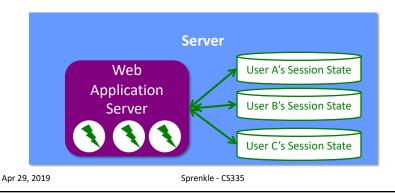

#### Session State in Java

- HttpSession stores session data
- Data is known as session attributes
  - Have names and values
- Store, access, and remove attributes:
  - ➤ Like a HashMap
  - void setAttribute(String name, Object value)
    - Values no longer need to be strings
    - Cookies and Parameters had to be strings
  - > Object getAttribute(String name)
  - > void removeAttribute(String name)

Apr 29, 2019 Sprenkle - CS335

#### **Example Session Variables**

- User gives application data
- Application stores data in session variable

value

- > session.setAttribute("username", username);
- Application can use later in session, without user having to give information again
- More examples:
  - Server computes information once, caches in session
  - Shopping carts

Apr 29, 2019

Sprenkle - CS335

## **Getting a Session**

- HttpServletRequest's
   getSession(boolean create) method
  - > Returns the current **HttpSession** object
  - Boolean parameter specifies if a new session should be created if one does not already exist

Apr 29, 2019 Sprenkle - CS335 44

#### Other Useful Session Methods

- setMaxInactiveInterval(),
  getCreationTime(),
  getLastAccessedTime()
  - > If want shorter than server's timeout
- invalidate()
  - > Invalidates session, unbinds objects bound to it

### Lab 4: Add Session Variable

 LoginServlet will add a session variable with name "authenticated"

Apr 29, 2019

Sprenkle - CS335

16

## **Eclipse Development Hints**

- Safe bet: restart server whenever change to a servlet
  - > Can modify Server's configuration
    - Under Publishing
- Typical programming
  - ➤ Write a few lines of code/make small changes
  - > Run, test
  - ➢ Repeat

Apr 29, 2019

Sprenkle - CS335

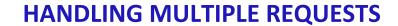

Apr 29, 2019

Sprenkle - CS335

10

## **Multiple Clients**

- Web server handles multiple requests at a time by executing multiple threads
- Approximately 1 thread/request
- ⇒Need to make sure that threads overlap in ways that do not break the application

Apr 29, 2019

Sprenkle - CS335

## **Example Scenario**

- Original SurveyServlet stores the results of the survey in a file on the server
- When >1 client connects to the server at one time, server handles both clients concurrently
  - >1 can execute **SurveyServlet**
  - >1 thread can read/modify file at one time
  - Can lead to inconsistent data!

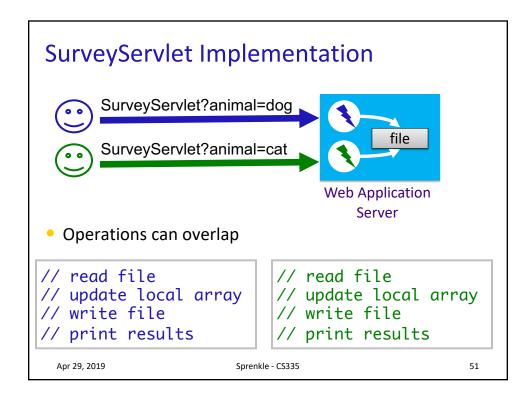

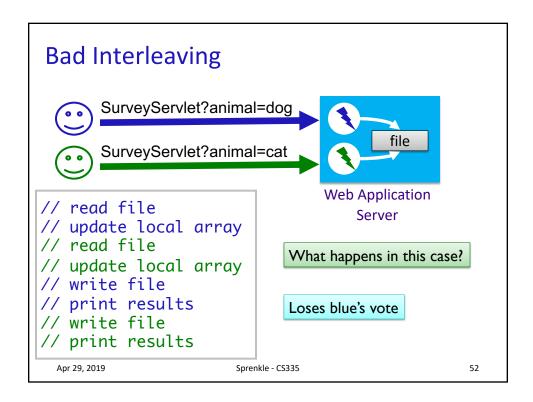

#### **Critical Section**

- Sections of code that have to happen uninterrupted or atomically
  - > Only one thread can execute at a time
- What is the critical section in this code?

```
// read file
// update local array
// write file
// print results
```

Apr 29, 2019

Sprenkle - CS335 5

#### **Critical Section**

- Sections of code that have to happen uninterrupted or atomically
  - > Only one thread can execute at a time
- What is the critical section in this code?
  - > The shared file must be read and written atomically
- Writes cause trouble

```
// read file
// update local array
// write file
// print results
```

Apr 29, 2019

Sprenkle - CS335

5/

#### 210 in 335

- Even if only one Java statement in critical section, synchronize it!
- One high-level Programming Language statement probably translates into multiple VM language statements
  - Prevent interruption at low level

High-level:

Virtual Machine level:

count++;

Retrieve count Add 1 to count Store count

Apr 29, 2019

Sprenkle - CS335

## **Synchronization Mechanisms**

- Synchronized classes
- Synchronized methods
- Synchronized statements
- Expense associated with each of these
  - ➤ But without it, get wrong or inconsistent answers!
- Alternative: database can handle synchronization on data for you

Apr 29, 2019 Sprenkle - CS335 56

## **Project Next Steps**

- Deadline: Tuesday at midnight
- Static Mockups
  - Discuss use cases
  - ➤ Discuss any issues that aren't clear/different visions
- Revise Requirements
  - Based on feedback
- Set up project source code

### **TODO**

- Lab 4: Servlet Configuration and Session State
  - > Create a GitHub account and email to me
  - ➤ Init, destroy methods
  - Configuration parameters
  - ➤ Session state
- Tomorrow: Static Mockups
- Read/Summarize Quality Attributes paper by Wed, midnight
  - > See Sakai description for details about contents